Other

Asian 1 Less than 1

**A comprehensive, gender specific, and culturally** competent residential substance abuse treatment, prevention, and recovery support service project for pregnant and postpartum women (18 years of age and older) and their minor children, and inclusive of their non-residential family members • 2-months trauma informed residential substance abuse treatment program for women & their children with child care services

Mean number of pregnancies  $= 3.7$ ~5% of women reported being pregnant at the time of the interview \*These data are missing for 6% of participants

> **Engage and meet quarterly to examine, advise on,** and implement an efficient and effective, traumainformed System of Care

**Incorporate a multi-disciplinary perspective (e.g.,** treatment, psychiatric, medical, spiritual, family, consumer, commerce, policy, prevention)

# **Pregnancy and Childbirth: (N=302)**

#### **Past 90-Day Drug Use Reported (N=302)**

# **Intergenerational Involvement with Child Protection Services**

# **Trauma: Loss of Children & Related Level of Upset (N=302)**

### **Working Poor Mothers of Minors (MOMs)**

• Trauma education & group/individual trauma counseling for the women & their children •Parenting education & play groups for the

women & her supports

•Housing support services

• Sexual health education

• 6-months case management & support for the women, their children, & supports

Examines baseline and follow-up data (3 and 6

- 
- months)

# **Potential Solutions**

Rosi Andrade, Ph.D. [rosia@email.arizona.edu](mailto:rosia@email.arizona.edu) &

Corrie Brinley, MSW [cbrinley@email.arizona.edu](mailto:cbrinley@email.arizona.edu)

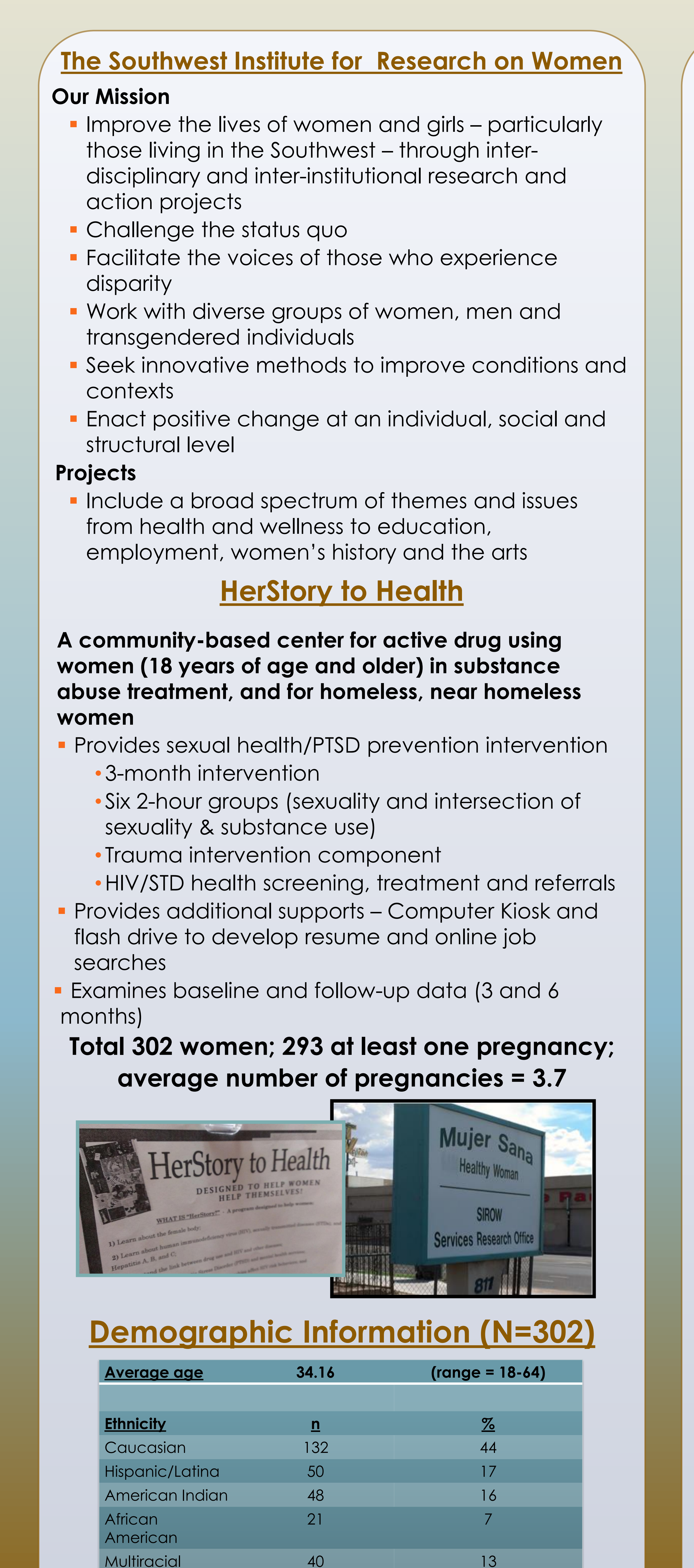

Southwest Institute for Research on Women Mujer Sana ~ Healthy Woman 811 S. 6th Ave., Tucson, AZ 85701 (520) 670-9075

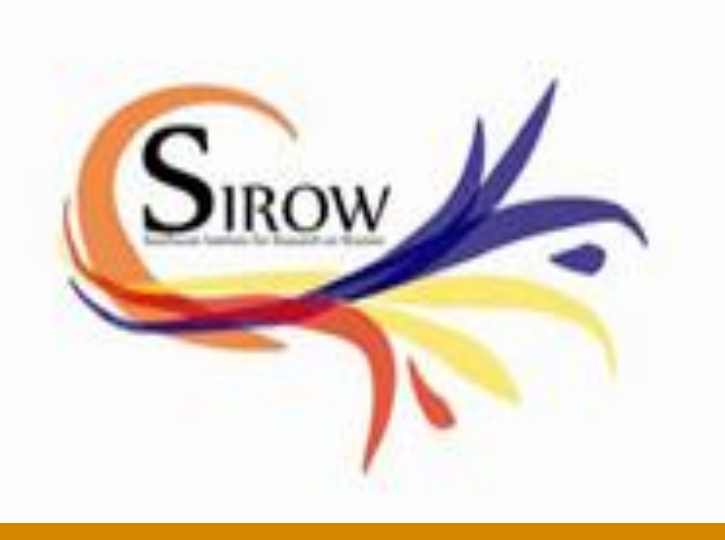

# Southwest Institute for Research on Women at The University of Arizona, Tucson, Arizona Rosi Andrade, Ph.D. & Corrie Brinley, MSW with Sally Stevens, Ph.D. & Josephine Korchmaros Ph.D. **Women Who Lose Children: Consideration of Health Consequences and Potential Solutions**

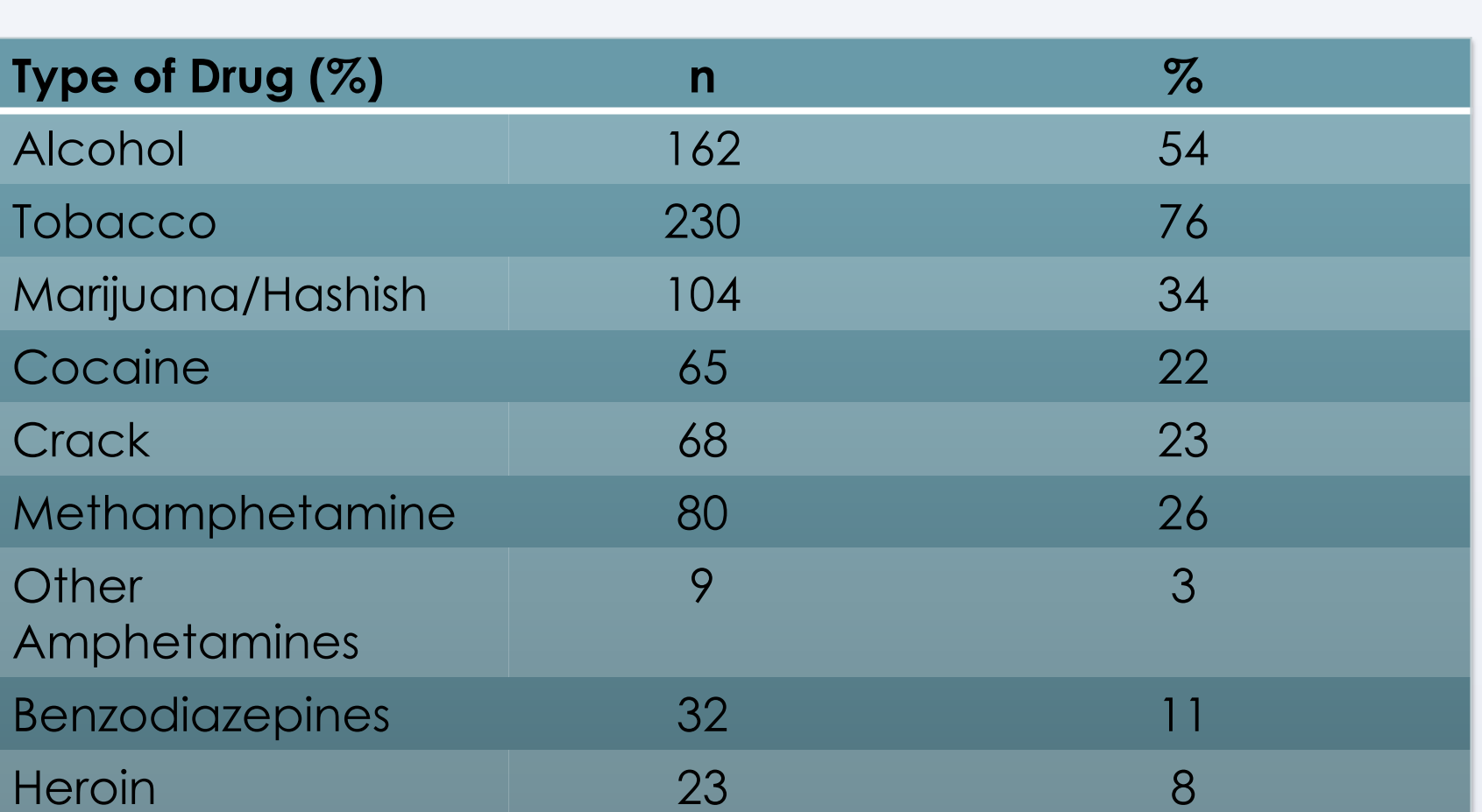

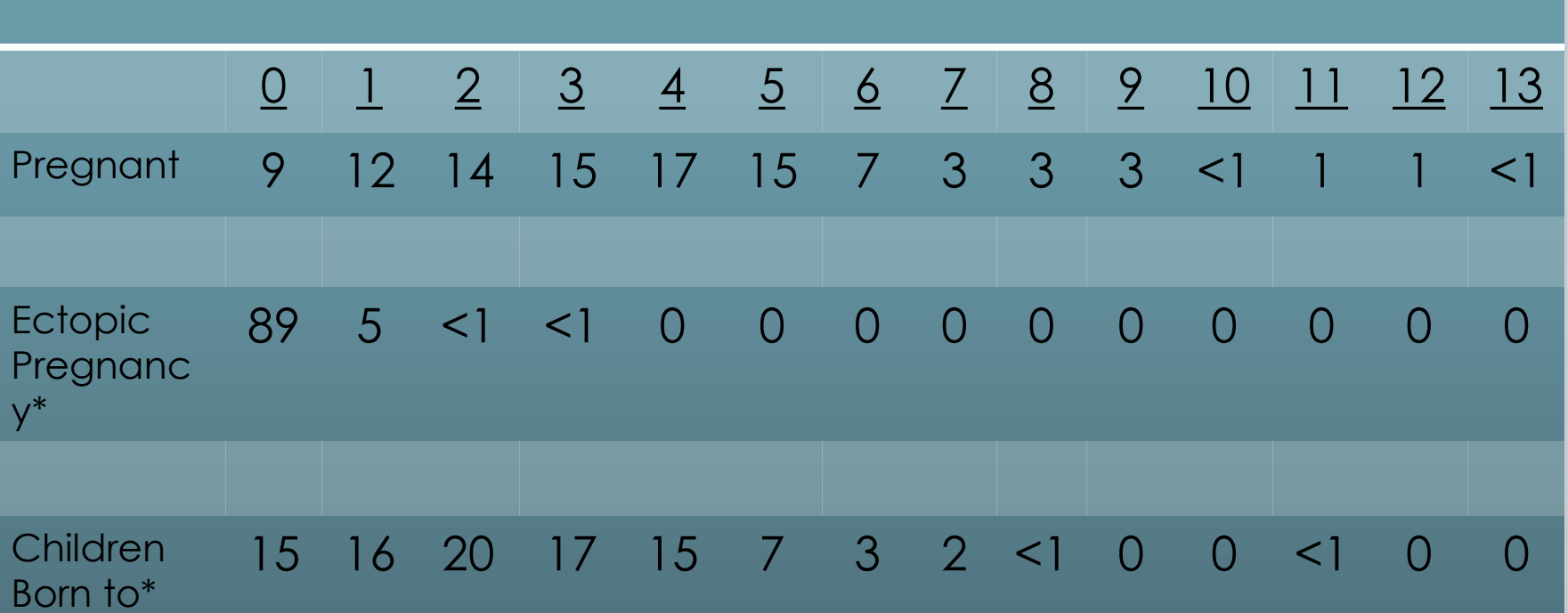

# **Children Under Mothers Care (N=302)**

Percent of Participants Who Reported Each Number of Children Under Age 18 Under Their Care (Including Non-biological Children)

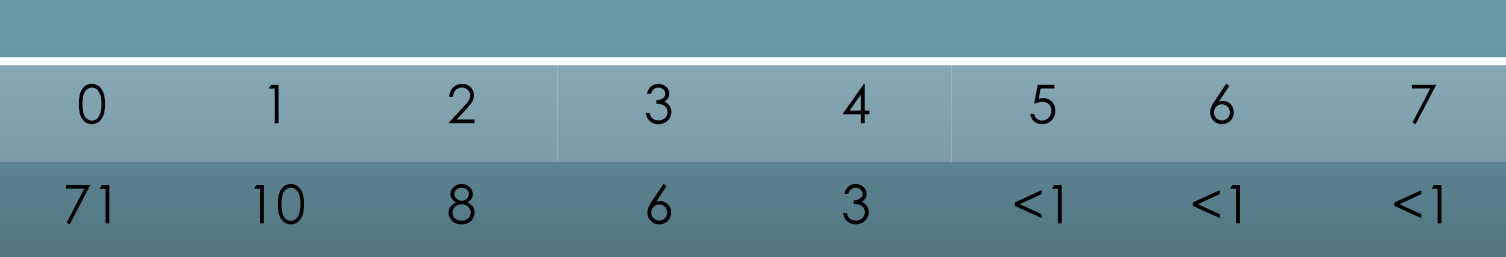

#### **PARTICIPANTS INVOLVEMENT WITH CHILD PROTECTIVE SERVICES (N=302)**

- 49% of participants reported that between 1 and 6 of the children in their care were investigated by Child Protective Services (CPS) (n=117 children)
- 40% of participants reported that between 1 and 6 of the children in their care were removed by CPS (n=95 children)
- 81% of children investigated were removed by CPS
- Sibling cohorts of 2 to 5 children were removed at higher rates (75-86%) than single children (70%)

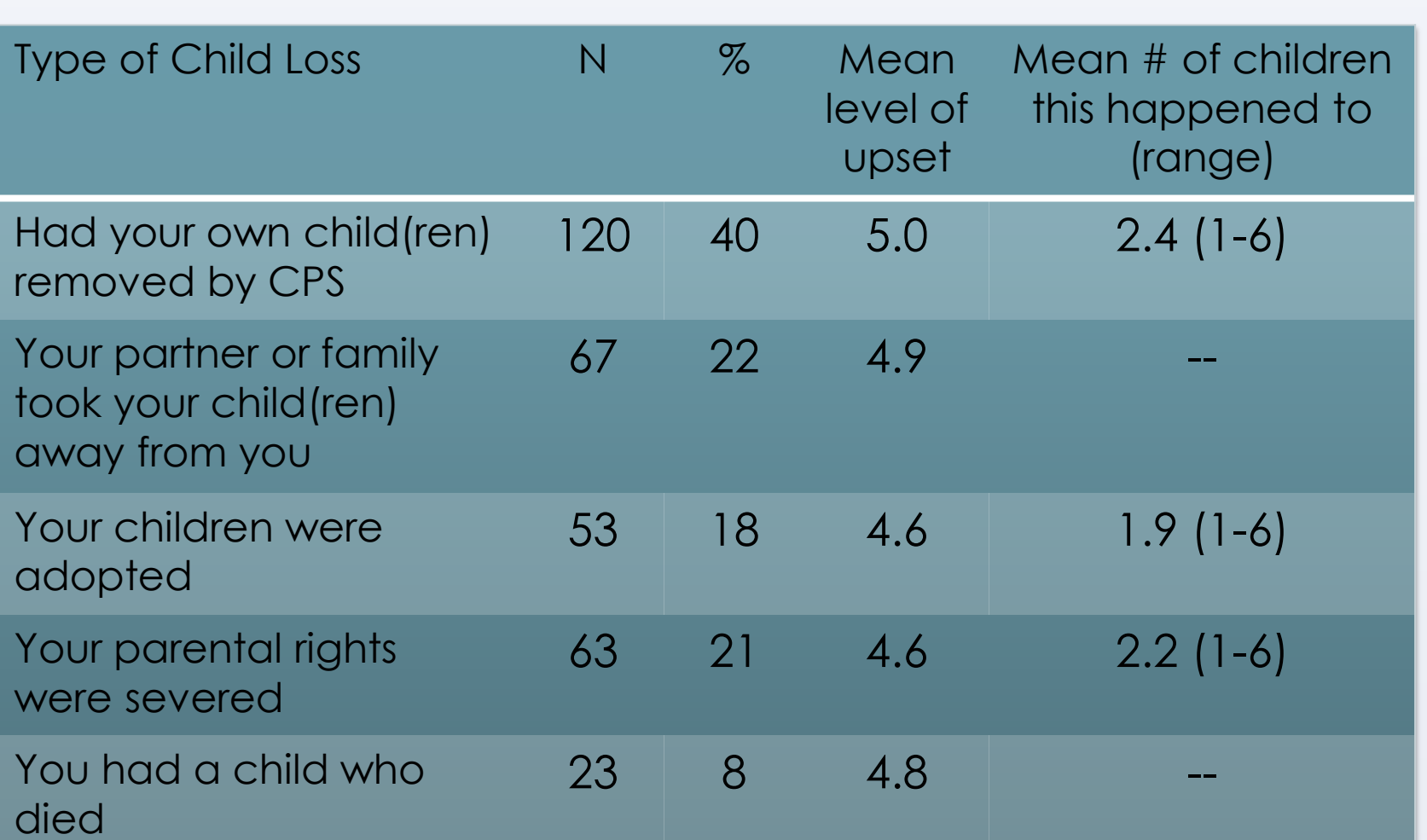

•Of the 293 women who gave birth to one child (missing data on 18) 52 (22%) were involved with CPS as a child

•Of these 52 women, 38 (73%) have had at least one child investigated by CPS

# **Mothering (Not) and Related Health Consequences**

#### • **Difficult for the participants in HerStory to keep their children**

#### • **When children are removed from their mothers:**

- Mother and child do not bond
- Mother and child experience trauma and related health problems (depression, anxiety, physical ailments, somatic symptoms)
- Trauma in mothers contributes to substance abuse Serial birthing, women grieving, hoping to "keep" new baby
- Children more likely to be CPS involved
- Children age out of the system and often pursue return to mother
- Neither mother or child gain relationship skills to reunite in healthy ways or to decrease cyclical interruption of motherhood to loss of child(ren), and childhood to loss of mother

## **Recovery Oriented System of Care Consortium (ROSCC)**

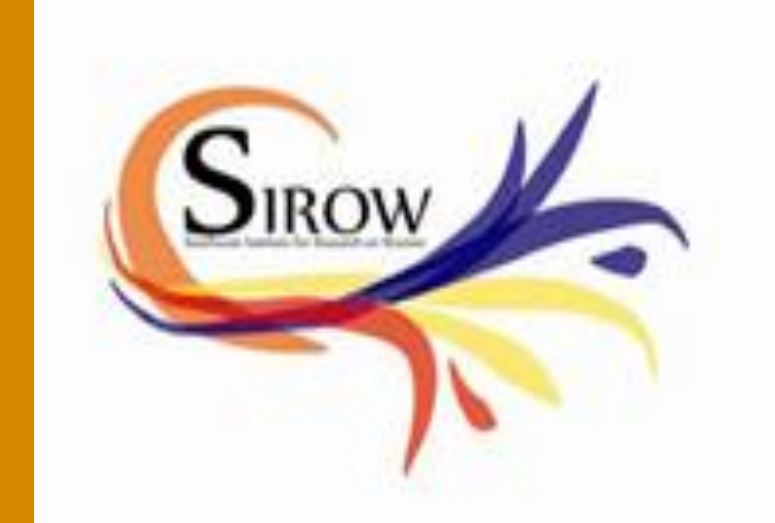

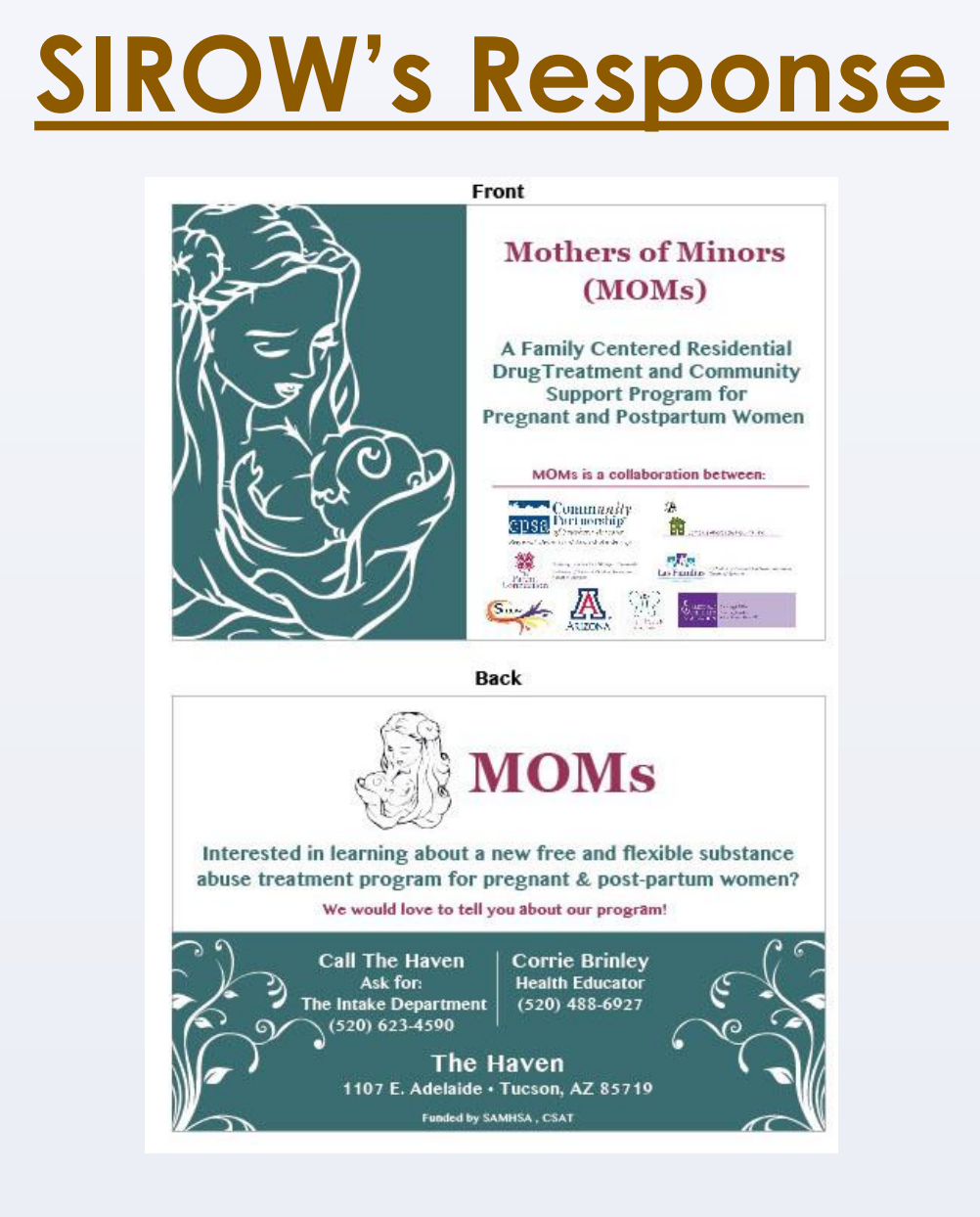

#### **Feminist informed programs for women and their children:**

- Secure safe long-term affordable housing
- Promote the mother-child relationship (life-work balance)
- Combat stigma associated with drug using mothers
- Include trauma-informed interventions
- Facilitate intergenerational healing activities
- Facilitate innovative humanities-based healing interventions (reading groups; journaling)
- Teach parenting skills with pedagogically appropriate
- approaches (cognitive/emotional/reflective/experiential) Initiate ways for women to be activists in causes larger than themselves

# **Contact Information**